# OMEC in a Kubernetes Orchestrated Environment

Saikrishna Edupuganti

## Disclaimer

This presentation contains the general insights and opinions of Intel Corporation ("Intel"). The information in this presentation is provided for information only and is not to be relied upon for any other purpose than educational. Use at your own risk! Intel makes no representations or warranties regarding the accuracy or completeness of the information in this presentation. Intel accepts no duty to update this presentation based on more current information. Intel is not liable for any damages, direct or indirect, consequential or otherwise, that may arise, directly or indirectly, from the use or misuse of the information in this presentation.

Intel technologies' features and benefits depend on system configuration and may require enabled hardware, software or service activation. Learn more at intel.com, or from the OEM or retailer. No license (express or implied, by estoppel or otherwise) to any intellectual property rights is granted by this document.

Intel, the Intel logo and Xeon are trademarks of Intel Corporation in the United States and other countries.

\*Other names and brands may be claimed as the property of others.

© 2019 Intel Corporation.

Current status

**Operator** 

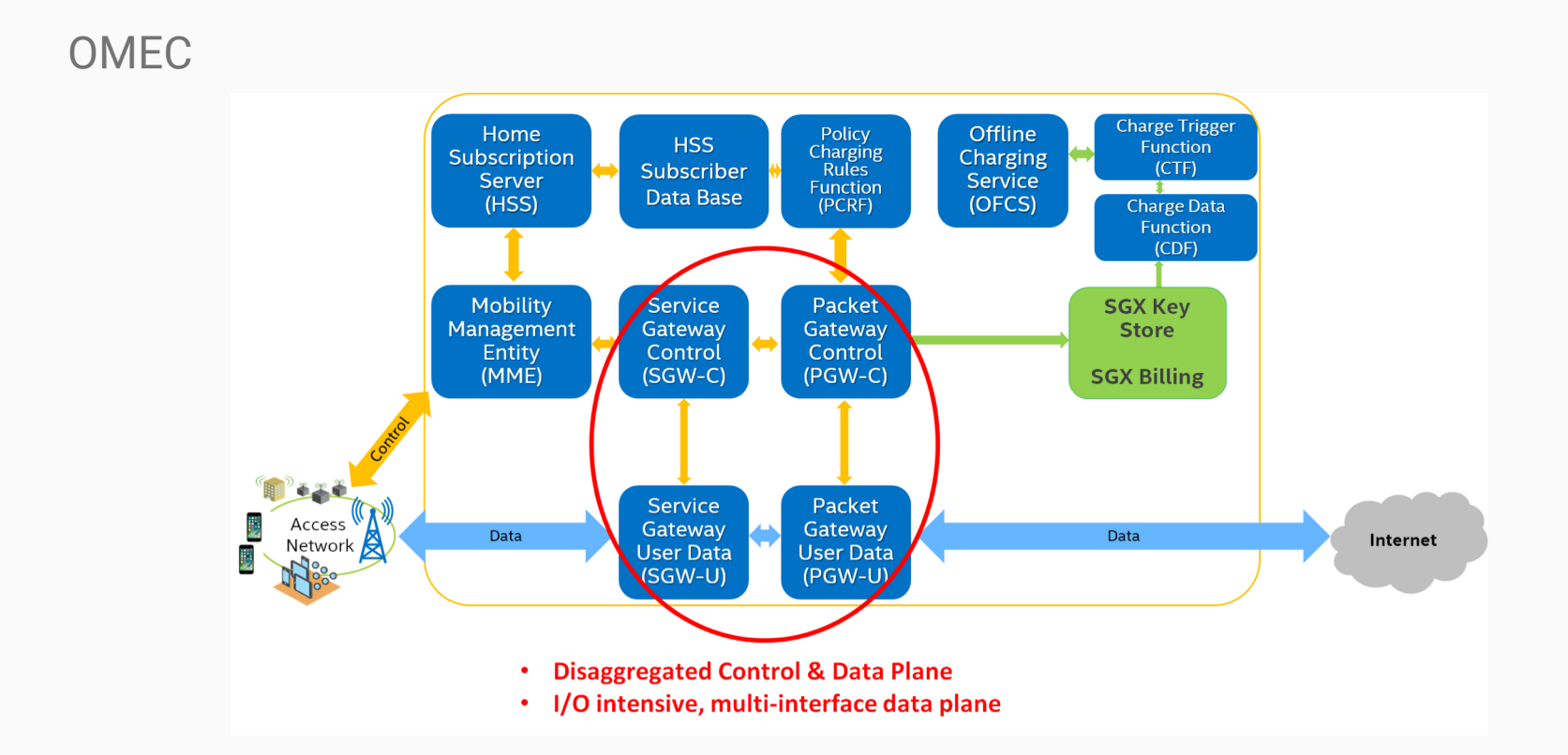

Hugepages

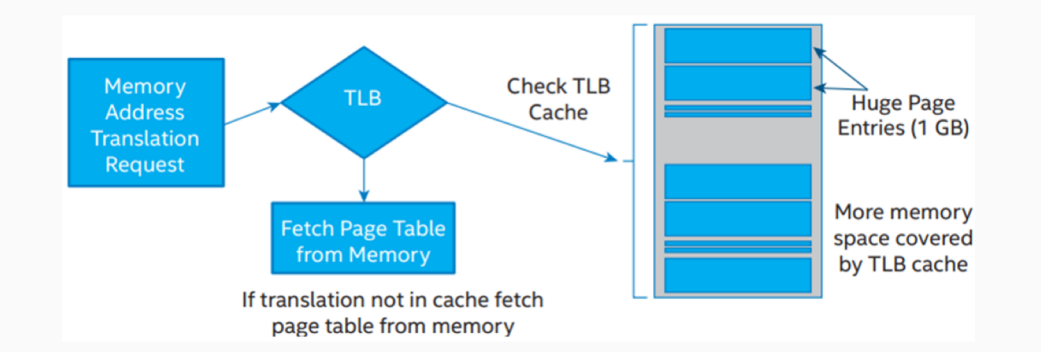

apiVersion: v1 kind: Pod metadata: name: hugepages-example spec: containers: - image: fedora command: - sleep  $-$  inf name: example volumeMounts: - mountPath: /hugepages name: hugepage resources: limits: hugepages-2Mi: 100Mi memory: 200Mi requests: memory: 100Mi volumes: - name: hugepage  $emptyDir:$ medium: HugePages

# CPU Isolation/Affinity

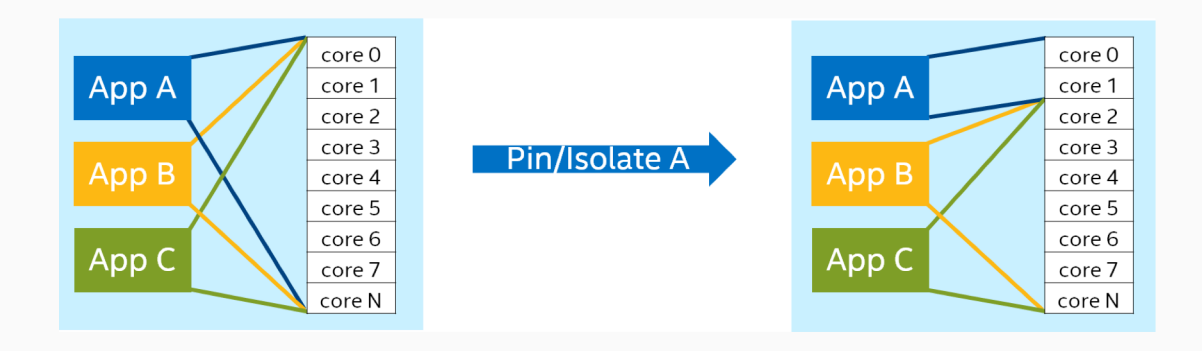

apiVersion: kubelet.config.k8s.io/v1beta1 kind: KubeletConfiguration # Allowing for CPU pinning and isolation in case of guaranteed QoS class cpuManagerPolicy: static

apiVersion: v1 kind: Pod metadata: name: grtd-qos-example spec: containers: - image: fedora command: - sleep  $-$  inf name: example resources: limits: memory: 200Mi  $cpu: 2$ requests: memory: 200Mi  $cpu: 2$ 

## Multiple Network Interfaces

Multus: Intel, RedHat driven effort

Allows Pod to have multiple interfaces

Calls other CNIs but reports back to k8s/CRI result of primary CNI

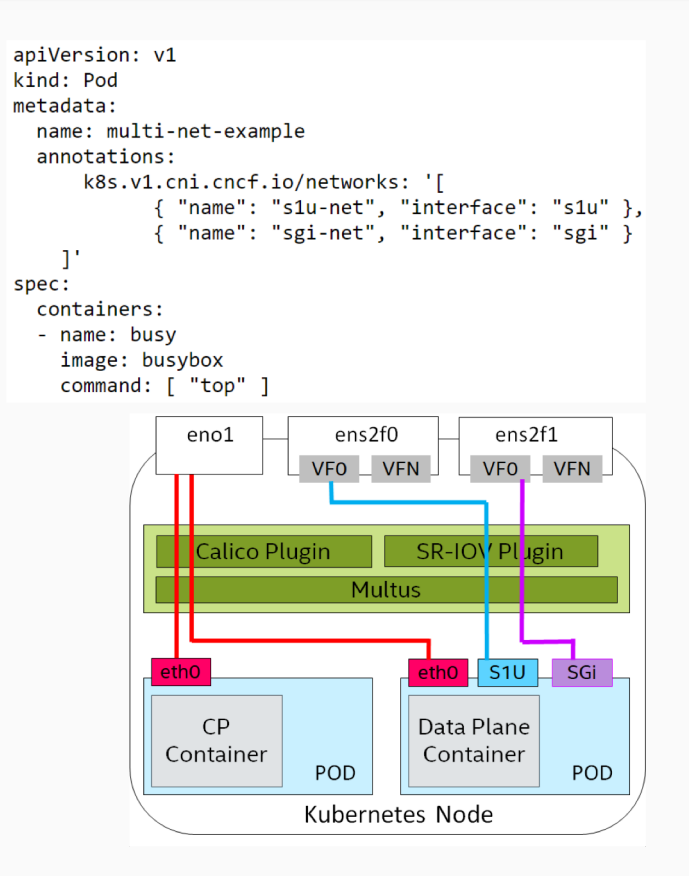

#### Multiple Network Interfaces

# Bypasses k8s, so BYO service discovery, load-balancing, network policy

Alternatives

- [nokia/danm](https://github.com/nokia/danm)
- [networkservicemesh](https://github.com/networkservicemesh/networkservicemesh) (cisco)

```
apiVersion: "k8s.cni.cncf.io/v1"
kind: NetworkAttachmentDefinition
metadata:
  name: s1u-net
  annotations:
    k8s.v1.cni.cncf.io/resourceName: intel.com/sriov vfio
spec:
  config: '{}"type": "yfioveth".
    "name": "s1u-net".
    "ipam": {
        "type": "host-local",
        "subnet": "11.1.1.0/24",
        "rangeStart": "11.1.1.2",
        "rangeEnd": "11.1.1.63",
        "gateway": "11.1.1.1"
\mathcal{V}^{\bullet}apiVersion: "k8s.cni.cncf.io/v1"
kind: NetworkAttachmentDefinition
metadata:
  name: sgi-net
  annotations:
    k8s.v1.cni.cncf.io/resourceName: intel.com/sriov vfio
spec:
  config: '{}"type": "vfioveth",
    "name": "sgi-net",
    "ipam": {
        "type": "host-local",
        "subnet": "13.1.1.0/24",
        "rangeStart": "13.1.1.2",
        "rangeEnd": "13.1.1.63",
        "gateway": "13.1.1.10"
Y^{\prime}
```
Currently SR-IOV the only choice: Linux/DPDK

Device plugin helps with scheduling

Need Multus or enlightened CNI, to connect device plugin allocated with netdev to move into netns

Used only as secondary interface to the pod, so same limitations - bypasses k8s, BYO ...

```
apiVersion: v1
kind: Pod
metadata:
  name: test-sriov
  annotations:
      k8s.v1.cni.cncf.io/networks: sriov-net
spec:
  containers:
  - name: busy
    image: busybox
    command: [ "top" ]
    resources:
      limits:
        intel.com/sriov netdevice: '1'
apiVersion: v1
kind: Pod
metadata:
  name: test-sriov-dpdk
  annotations:
      k8s.v1.cni.cncf.io/networks: sriov-net-dpdk
spec:
  containers:
  - name: busy
    image: busybox
    command: [ "top" ]
    resources:
      limits:
        intel.com/sriov vfio: '1'
```
Device plugin helps with scheduling

Need Multus or enlightened CNI, to move device plugin allocated netdev into netns

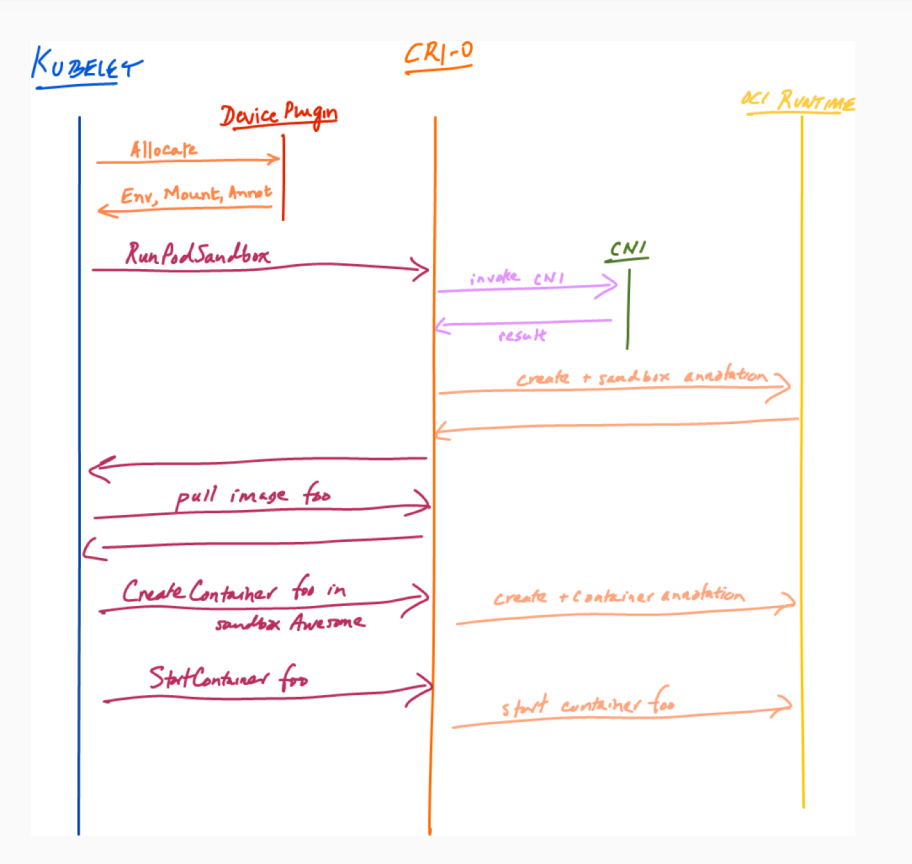

## Implemented vfioveth CNI for DPDK mode

Create representor veth pair inside netns

Set MAC, IP & routes on one end

DPDK app uses the other end to send/receive control plane packets to/from the kernel

```
apiVersion: "k8s.cni.cncf.io/v1"
kind: NetworkAttachmentDefinition
metadata:
  name: sriov-net
  annotations:
    k8s.v1.cni.cncf.io/resourceName: intel.com/sriov netdevice
spec:
  config: '{}"type": "sriov",
    "name": "sriov-net".
    "ipam": {
         "type": "host-local",
        "subnet": "198.19.0.0/24",
        "rangeStart": "198.19.0.100",
        "rangeEnd": "198.19.0.200",
        "gateway": "198.19.0.1"
\mathcal{V}^{\bullet}apiVersion: "k8s.cni.cncf.io/v1"
kind: NetworkAttachmentDefinition
metadata:
  name: sriov-net-dpdk
  annotations:
    k8s.v1.cni.cncf.io/resourceName: intel.com/sriov vfio
spec:
  config: '{}"type": "vfioveth",
    "name": "sriov-net",
    "ipam": {
         "type": "host-local",
        "subnet": "198.19.0.0/24",
        "rangeStart": "198.19.0.100",
        "rangeEnd": "198.19.0.200",
        "gateway": "198.19.0.1"
Y^{\prime}
```
Implemented vfioveth CNI for DPDK mode

Create representor veth pair inside netns

Set MAC, IP & routes on one end

DPDK app uses the other end to send/receive control plane packets to/from the kernel

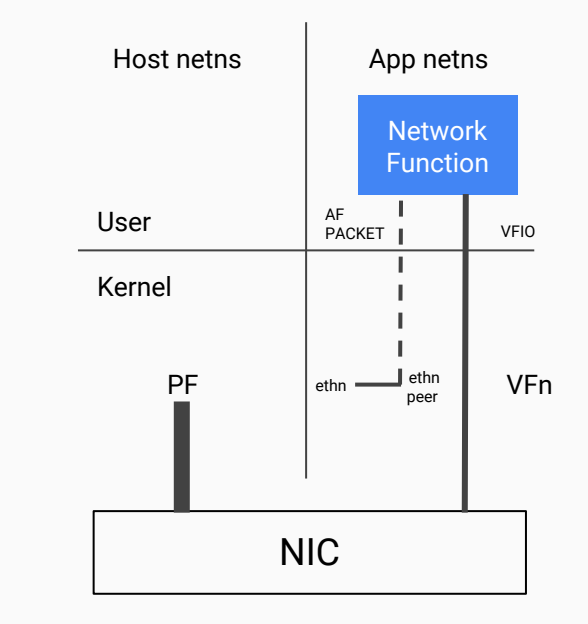

Manual/bare-metal vs Automated/k8s

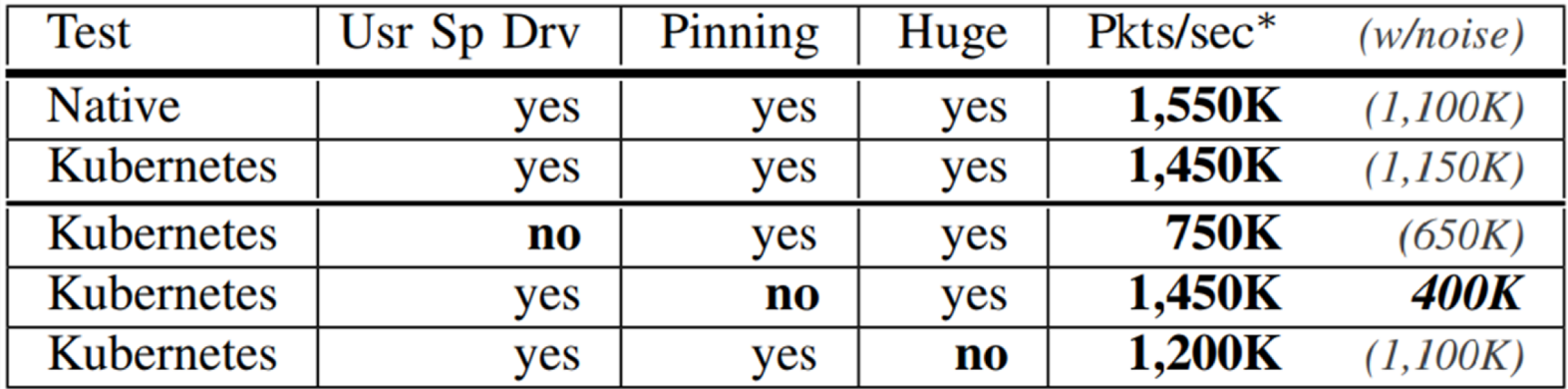

NUMA impact untested. Expected to land in [k8s 1.16](https://github.com/kubernetes/kubernetes/issues/72828)

Current status

**Operator** 

**Dockerfiles** 

● SPGW-C, SPGW-U, HSS, HSS-DB, OpenMME

k8s YAMLs

- SPGW-C, SPGW-U in tree [omec-project/ngic-rtc/deploy/k8s](https://github.com/omec-project/ngic-rtc/tree/master/deploy/k8s)
- HSS and HSS-DB are in PR [omec-project/c3po/pull/21](https://github.com/omec-project/c3po/pull/21)
- OpenMME not present

COMAC-in-a-box

Current status

**Operator** 

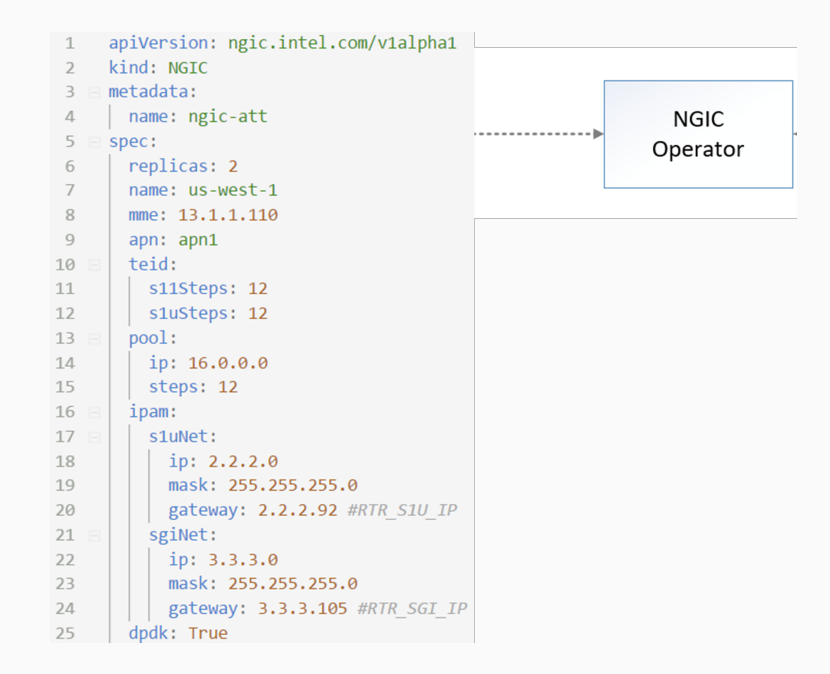

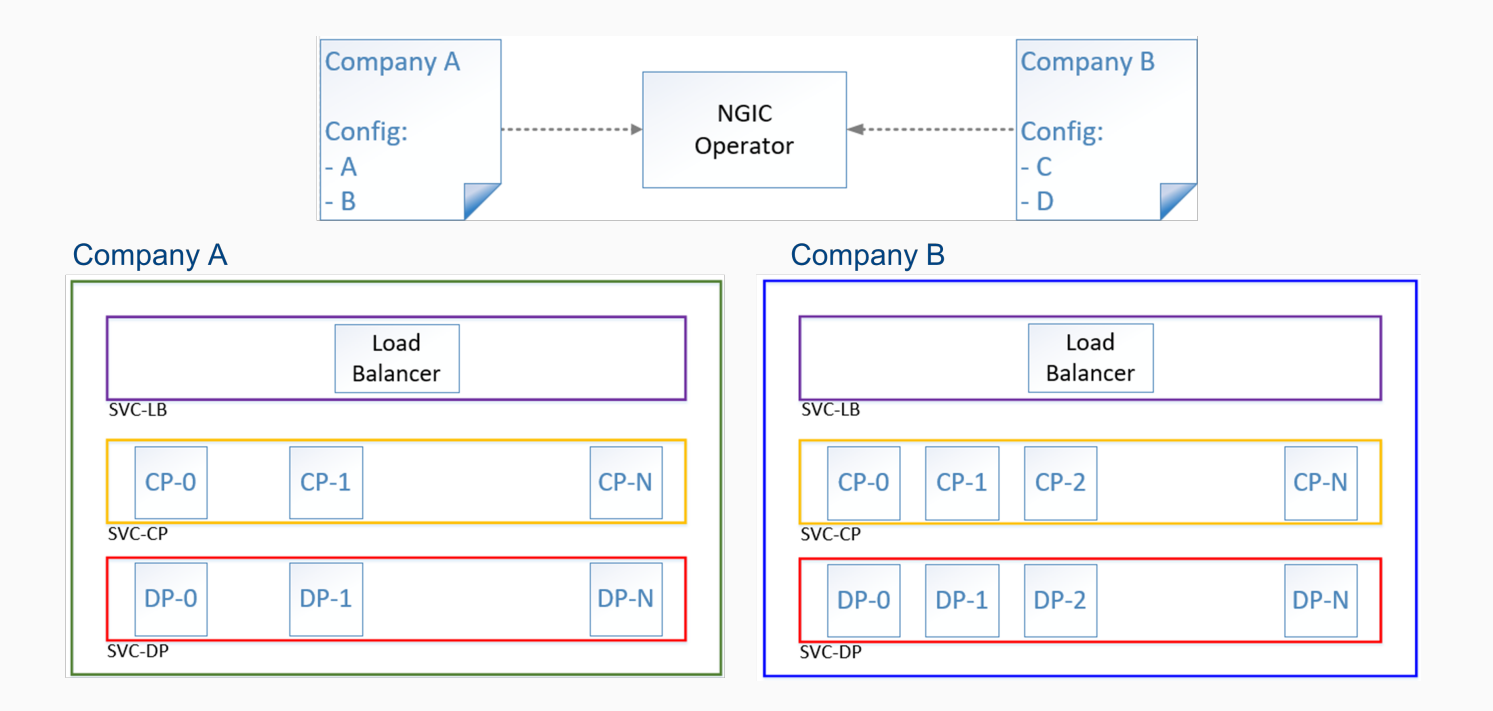

## **Operator**

- Currently internal
- Instantiate EPC as k8s custom resource. controller will bring up individual components
- Scale SPGW-C and SPGW-U 1:1 based on active session Prometheus metrics
- Implemented S11 TEID load-balancer to pick backend SPGW-C instance

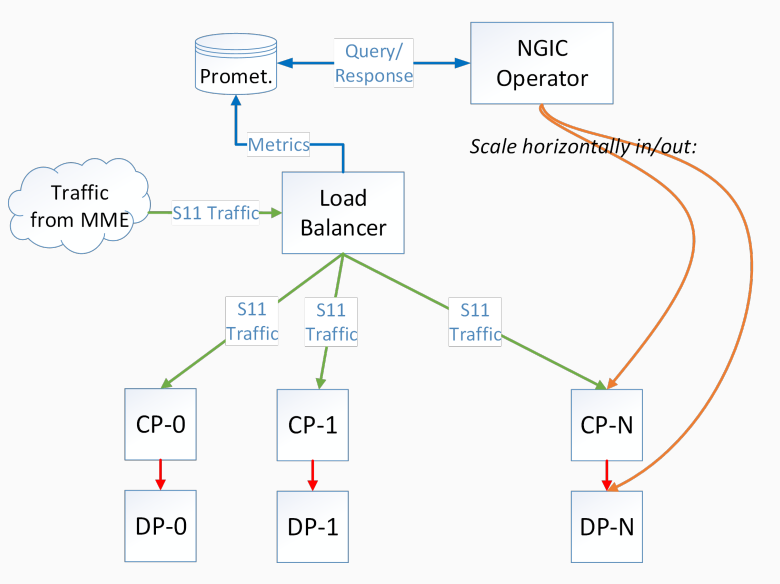

## Operator

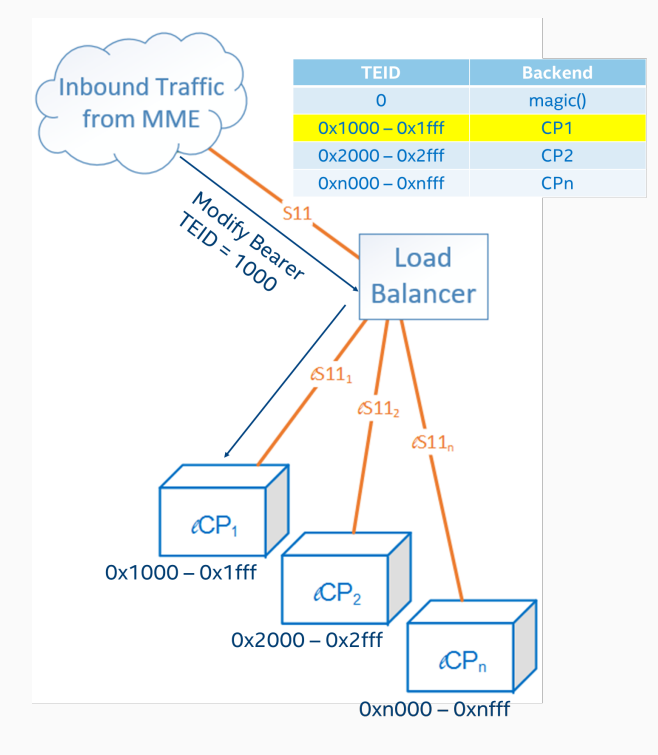

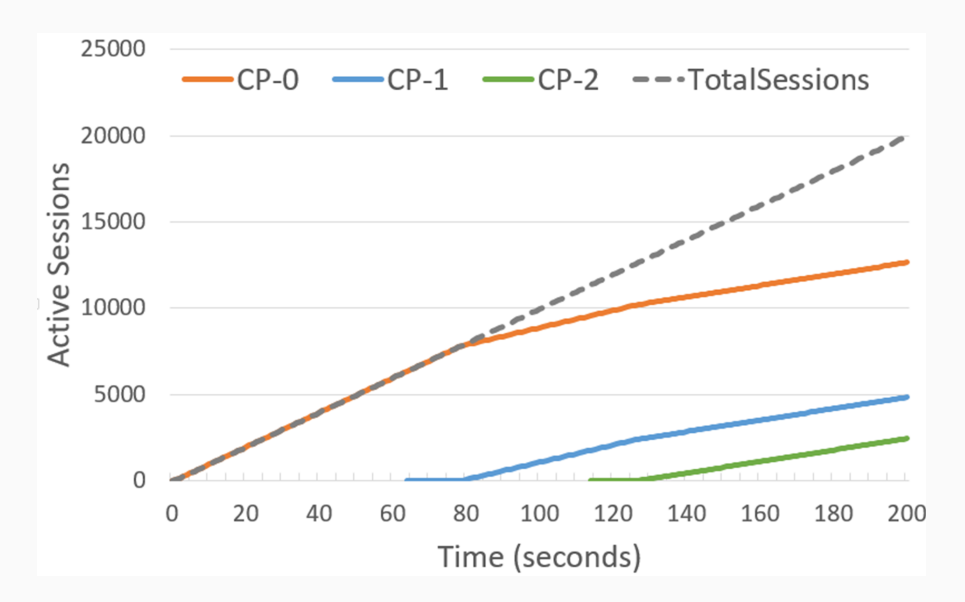